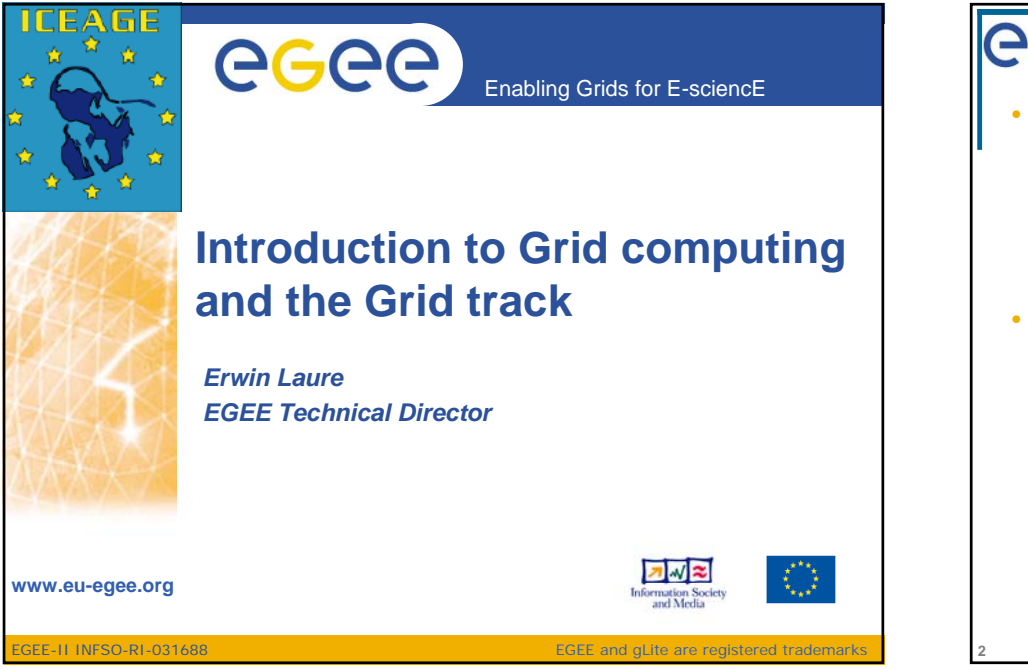

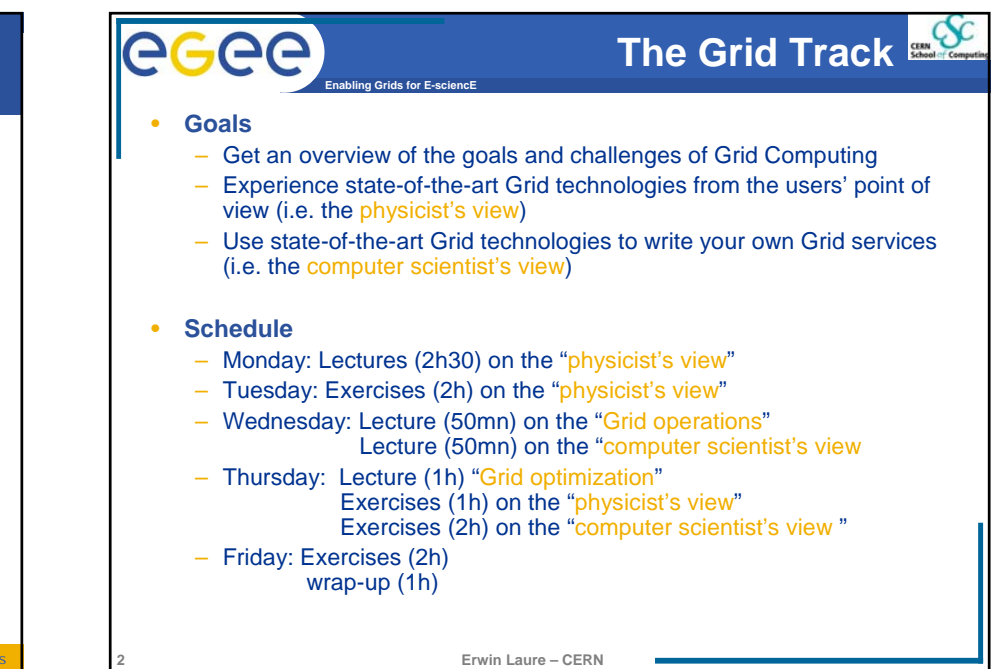

#### $AC$ **Enabling Grids for E-sciencE**

**3**

# **Pre-requisites**

- **No Grid background knowledge required**
	- PKI security infrastructure (CA's, proxies) from previous week (Alberto Pace)
- •**Basics of Unix/Linux is assumed**

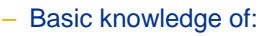

- Shell scripts, perl/python, C++, Java
- • **Exercises will be in teams of 2 persons**
	- At least one team member should have basic knowledge of Unix, scripting and programming languages

**Erwin Laure – CERN**

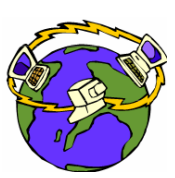

AA

**locations**

•

**4**

- **The World Wide Web provides seamless access to information that is stored in many millions of different geographical**
- • **In contrast, the Grid is a new computing infrastructure which provides seamless access to computing power and data distributed over the globe**

**Enabling Grids for E-sciencE**

• **The name Grid is chosen by analogy with the electric power grid: plug-in to computing power without worrying where it comes from, like a toaster**

**Erwin Laure – CERN**

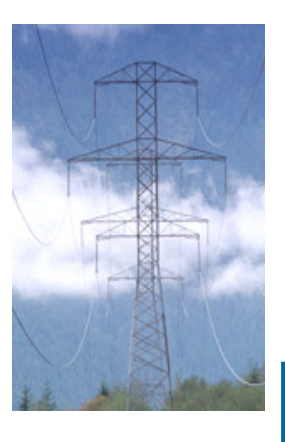

**What is the Grid?** 

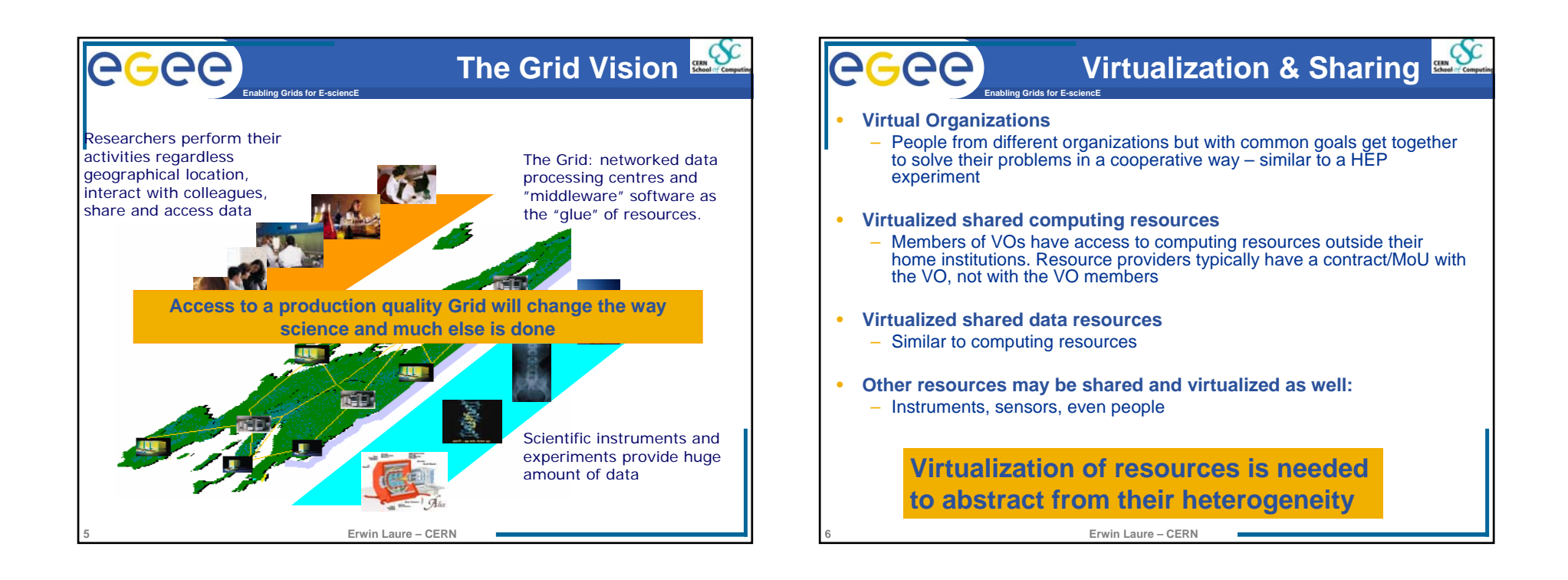

## **Enabling Grids for E-sciencE**

**7**

### **What is driving Grid development?**

Data and compute intensive sciences are next generation applications that have extreme needs but are likely to become mainstream in the next 5 years

- **Physics/Astronomy: data from different kinds of research instruments**
- • **Medical/Healthcare: imaging, diagnosis and treatment**
- • **Bioinformatics: study of the human genome and proteome to understand genetic diseases**
- **Nanotechnology: design of new materials from the molecular scale**
- • **Engineering: design optimization, simulation, failure analysis and remote Instrument access and control**
- **Natural Resources and the Environment: weather forecasting, earth observation, modeling and prediction of complex systems: river floods and earthquake simulation**

**Erwin Laure – CERN**

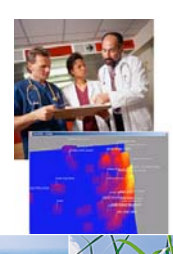

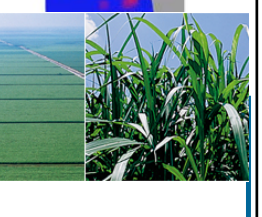

#### AA **Enabling Grids for E-sciencE**

**8**

### **How does the grid work?**

- • **The Grid relies on advanced software, called middleware, which ensures seamless communication between different computers and different parts of the world**
- **The Grid search engine not only finds the data the scientist needs, but also the data processing techniques and the computing power to carry them out**
- • **It distributes the computing task to wherever in the world there is available capacity, and sends the result back to the scientist**

**Erwin Laure – CERN**

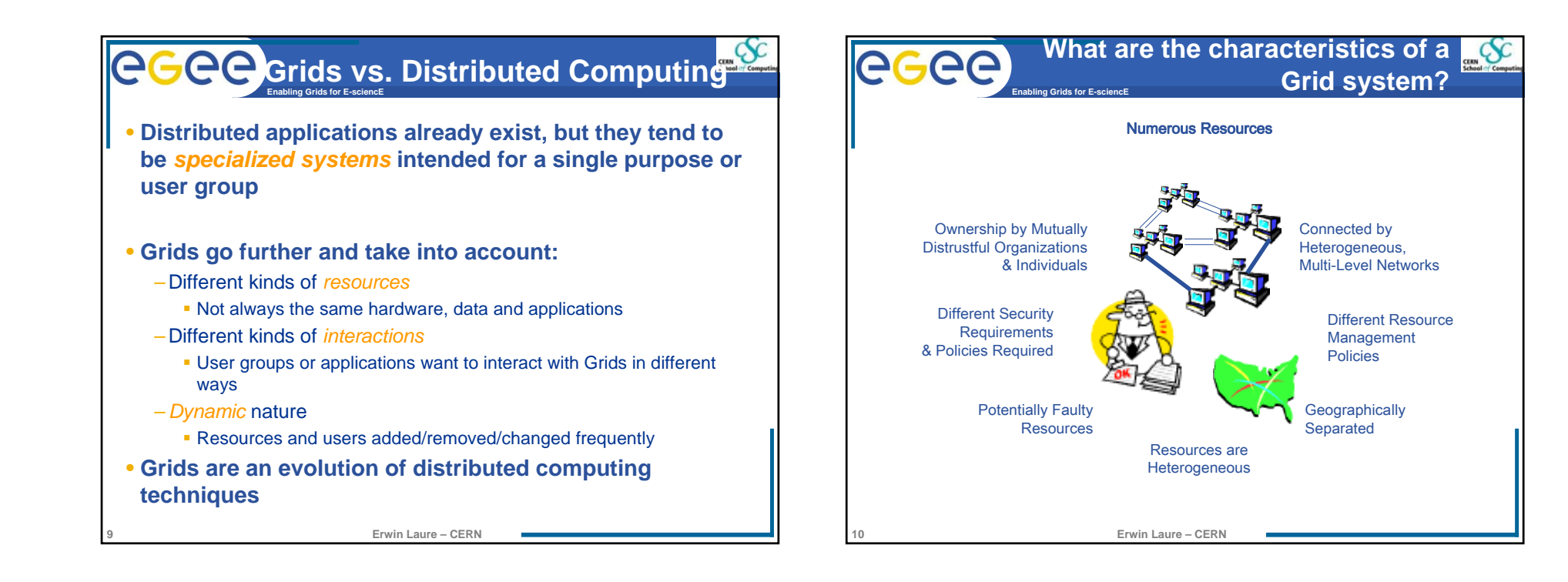

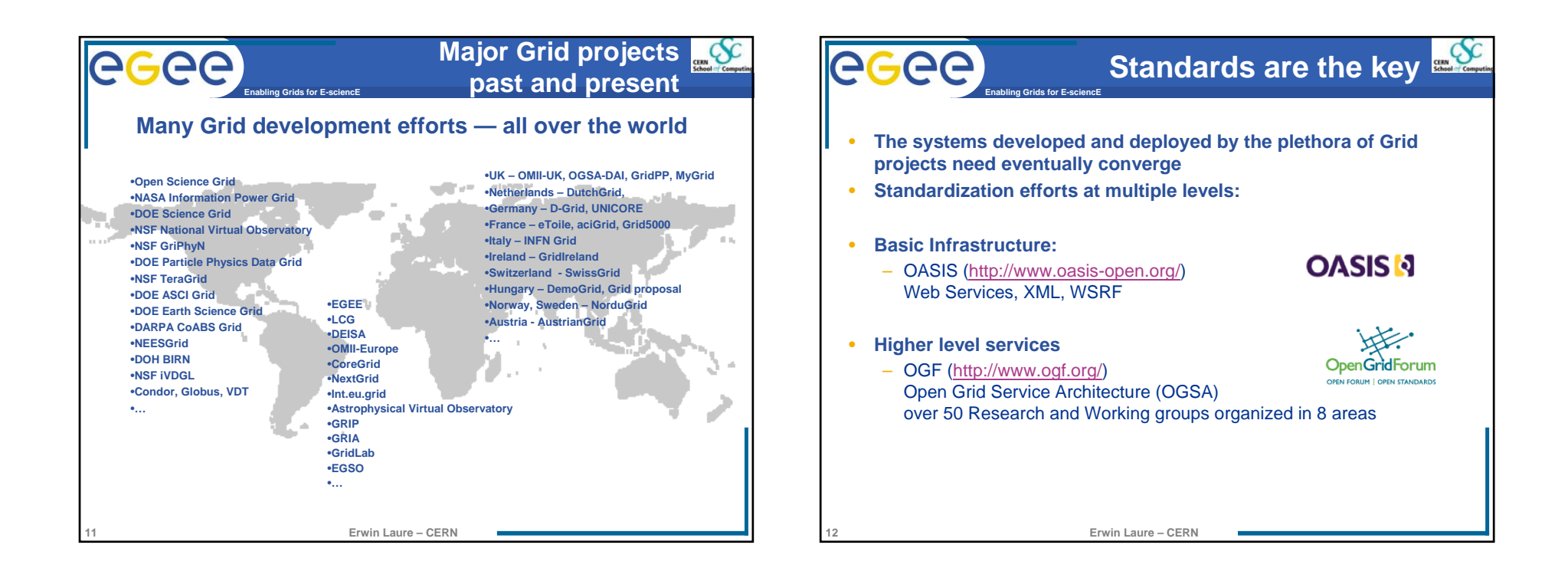

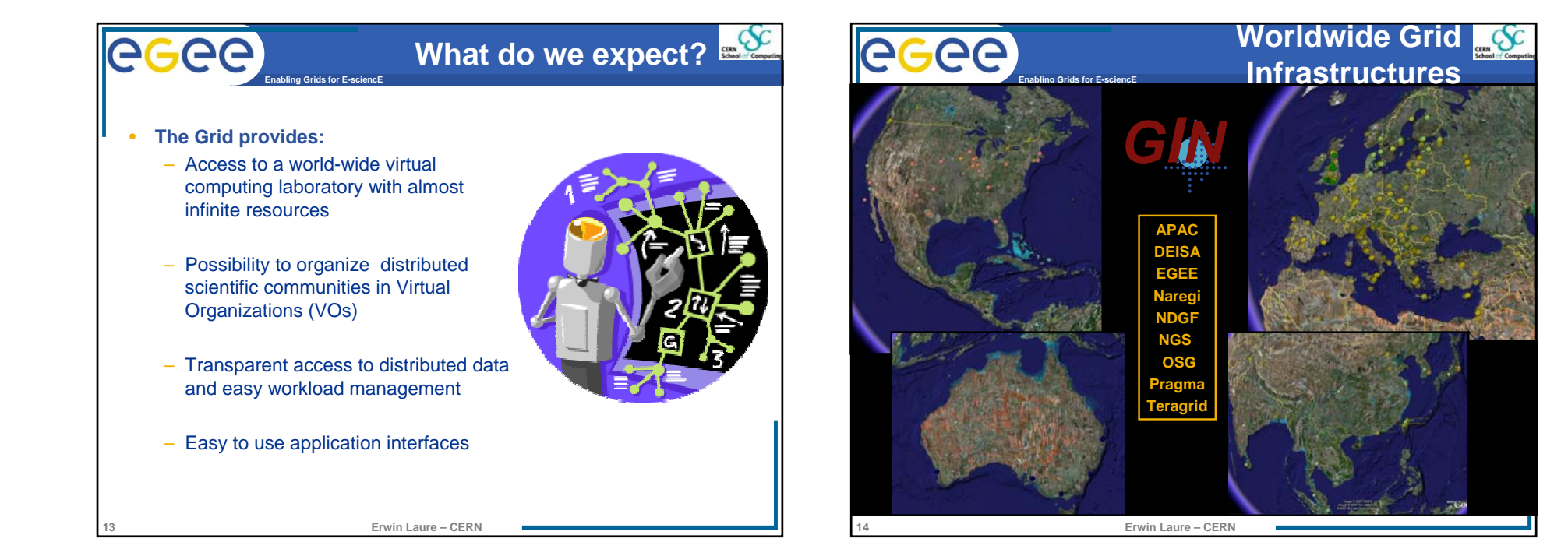

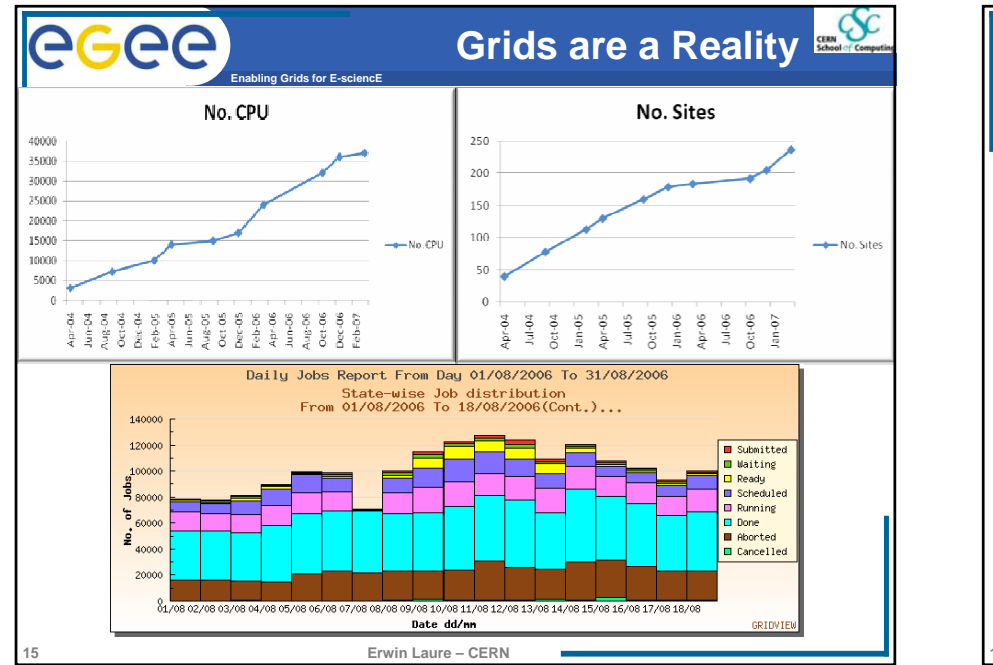

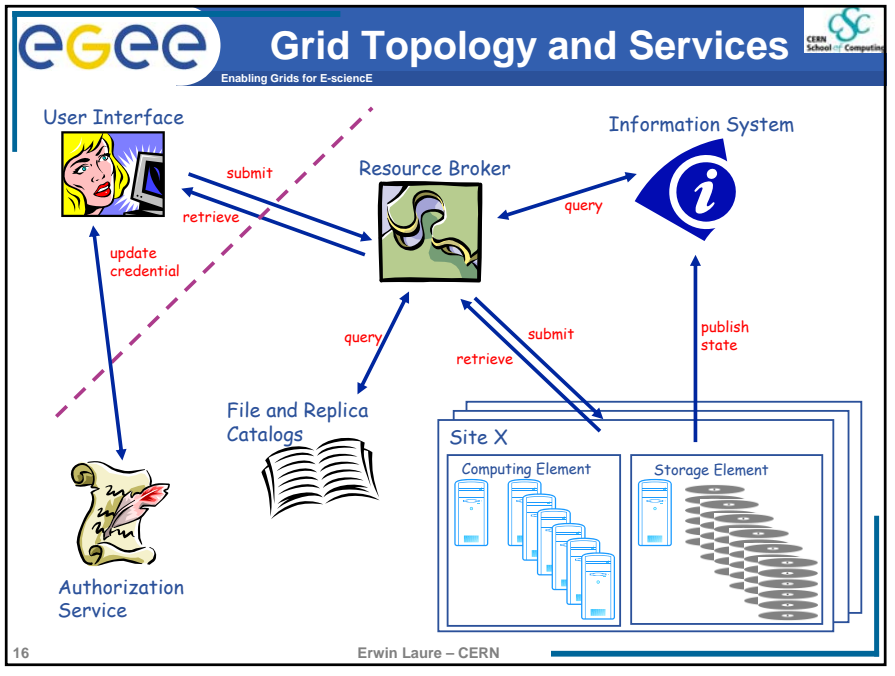

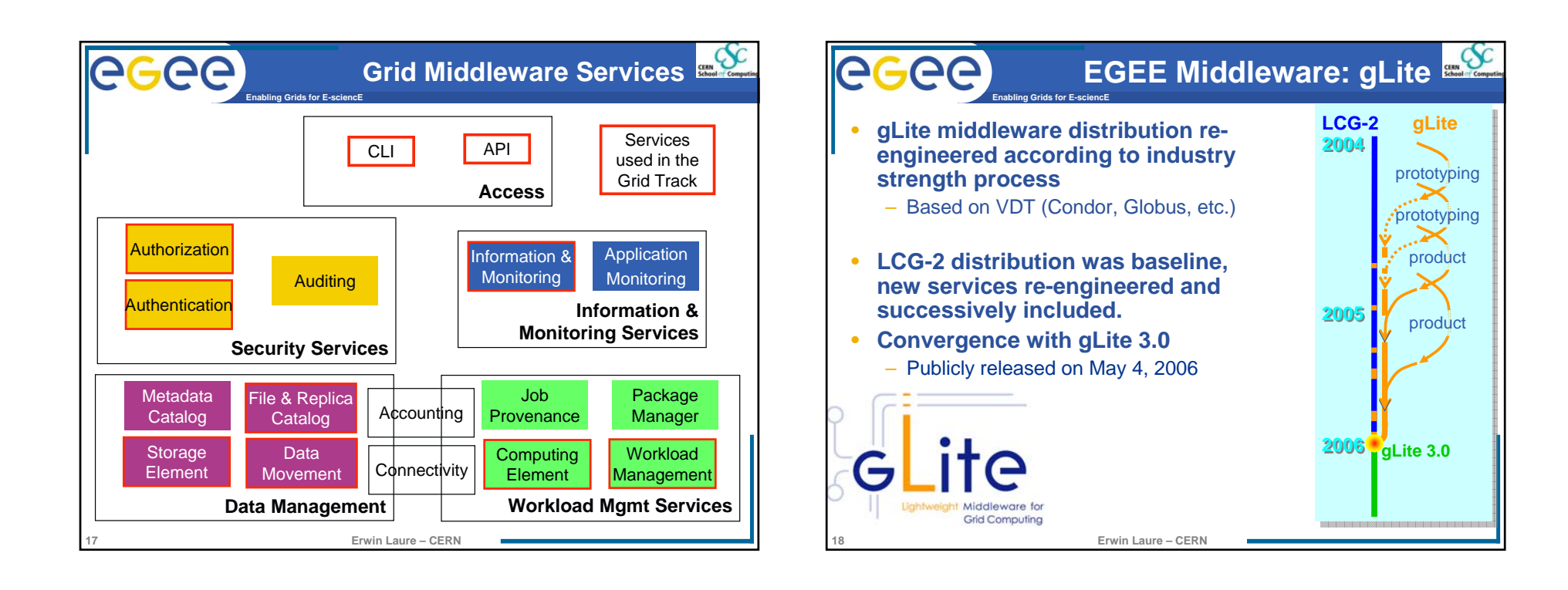

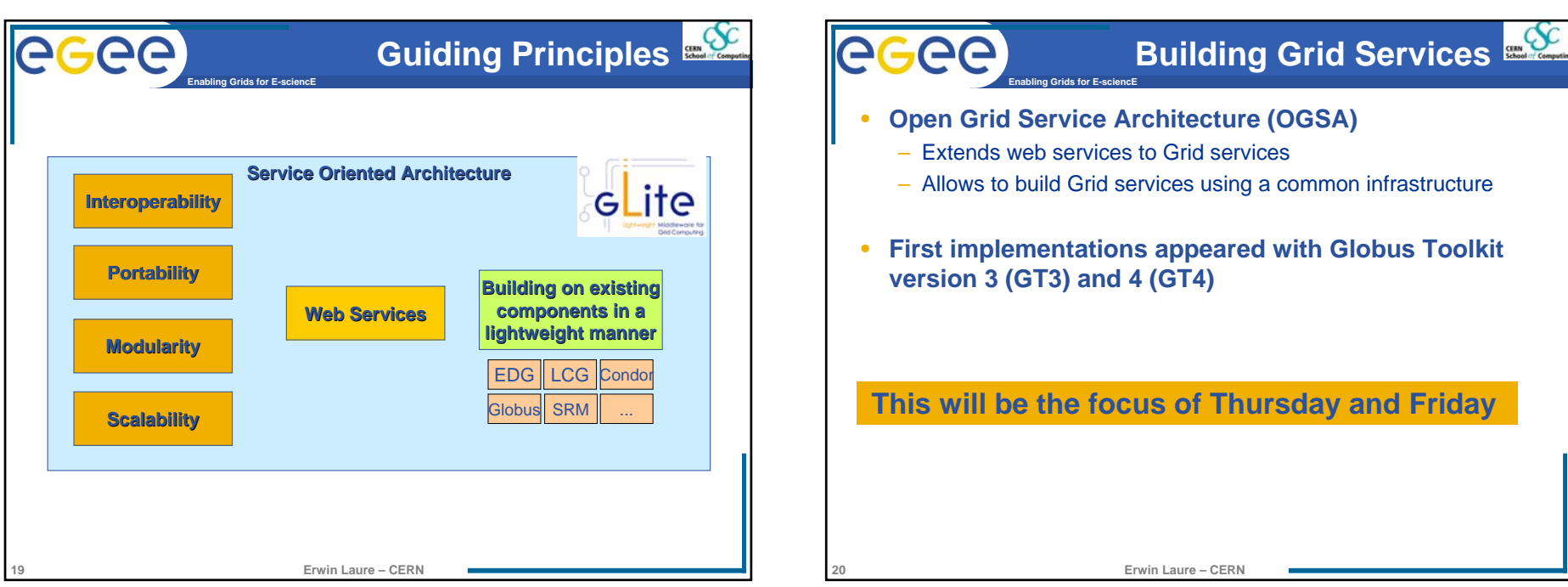

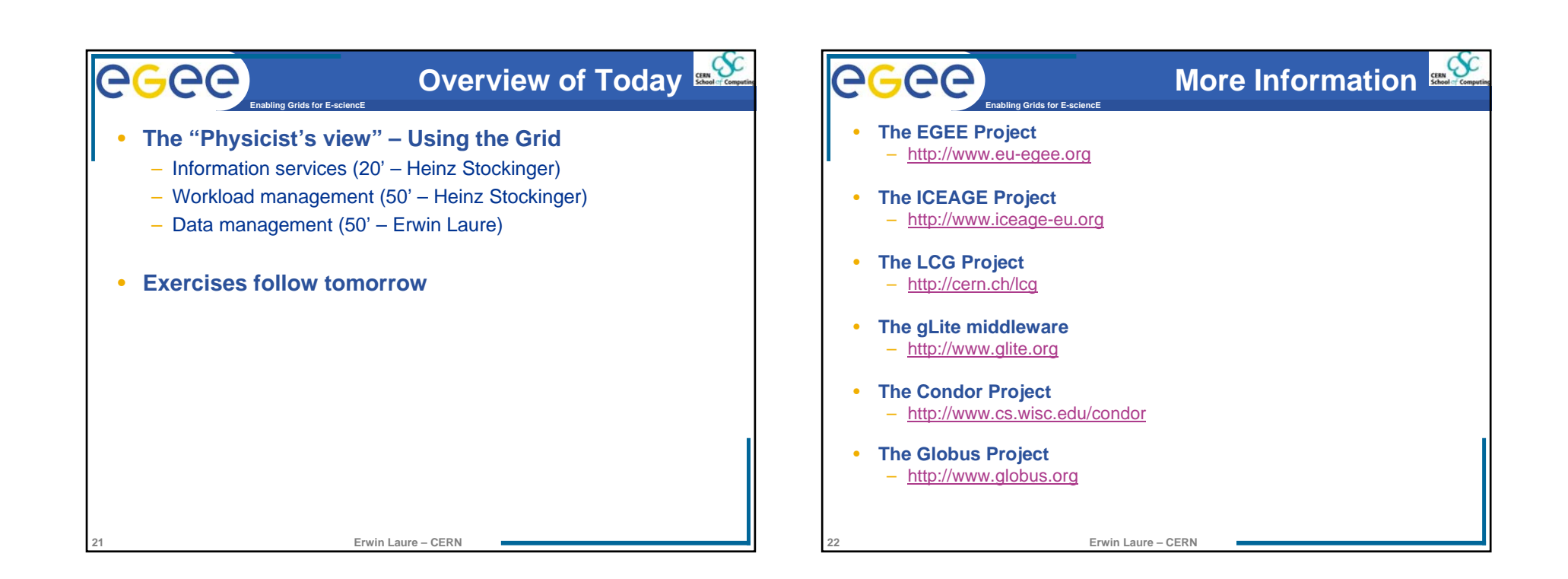